Geographical location independent, digital speech recording station (ABSONIC software + hardware) with universal, autonomous (without supervision), protected telecommunication relaying and connecting functions

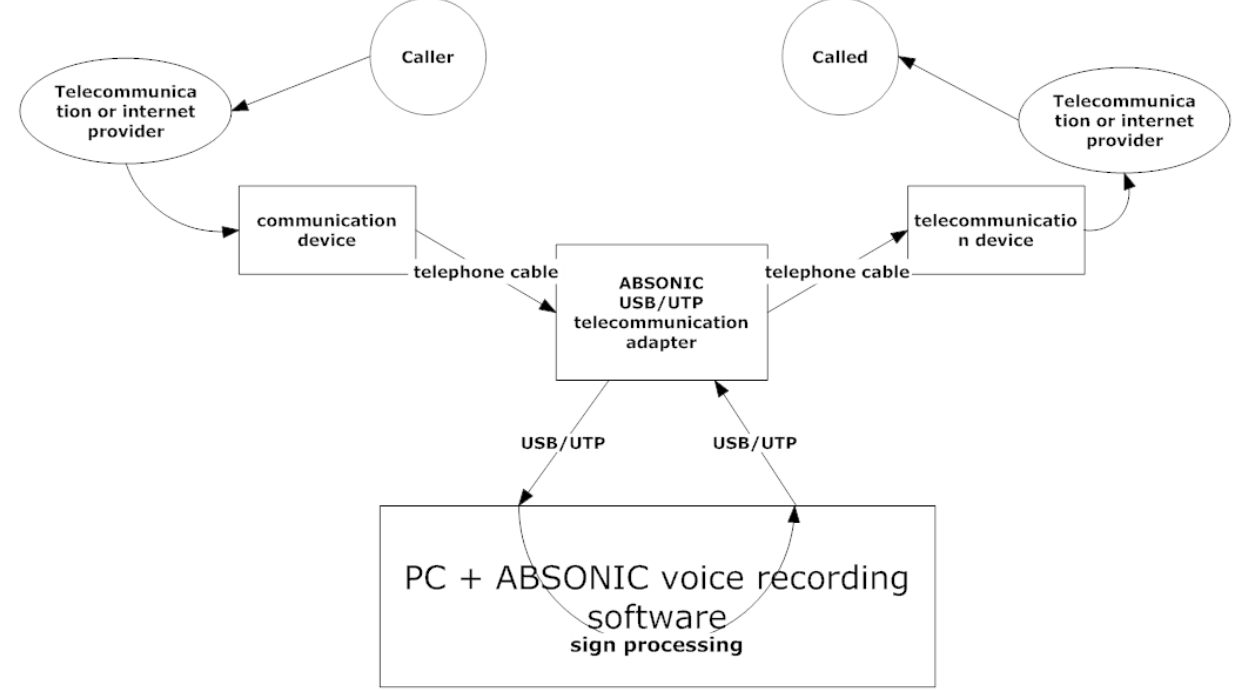

- 1. Basic characteristics:
	- **1.1. The purpose of the speech recording station is to manage all outgoing and incoming calls of voice connections through this connecting (relaying) station.**
	- **1.2. The target group of the speech recording station:** 
		- **1.2.1. Any individual, institution, company, organization that wish to record its conversations.**
		- **1.2.2. Entrepreneurs, businessmen, managers, operators, organizers, dispatchers, coordinators.**
		- **1.2.3. Intelligence and counter‐intelligence agents, the military, policemen, private detectives, private security companies and other individuals and organizations carrying out security activities.**
- **1.3. No data is transmitted about the telecommunication end devices of the participants of the conversation from which any deductions could be made regarding the personal information (location, service provider, telephone number etc.). This way the location of both the caller and the called party is protected to a certain degree.**
- 1.4. The telecommunication end devices of the participants of the conversation see the telecommunication adapter only but not each other.
- **1.5. The telecommunication end devices of the participants of the conversation, the relaying and connecting station or device can be at any three different geographical locations in the world.**
- 1.6. The conversation can be digitally recorded on the relaying, connecting station (in case of the recommended 128 Gbyte SSD in the speech recording computer this means approx. 10.000 hours /approx. one year of conversation recordings. In case of 256 Gbyte SSD, this increases to approx. 20.000 hours/approx. two years.) The recordings are available:
	- 1.6.1.Locally on the relaying station
	- 1.6.2.Via Internet connection manually where they can be listened to and/or downloaded
	- 1.6.3.Automatically in a programmed manner:
		- 1.6.3.1. Uploaded by conversation to an FTP server
		- 1.6.3.2. Sent as an attachment in an email by conversation
		- 1.6.3.3. Played by conversation to specified telecommunication connection numbers, if an ABSONIC adapter with more then 2, that is 4/6/8 channels, is used at the relaying and connecting station.
- 1.7. The connecting and relaying station can be remotely managed, and controlled in a broad range of functions.
- 1.8. ABSONIC v2 software can run under Windows XP and later operating systems. For enhanced reliability, you have to use Windows 2008 and later server operating systems. Running of ABSONIC v2 on Linux is under tests.
	- 1.8.1. For improved security and remote management through internet we suggest enterprise level VPN router/gateway/firewall and Windows Active Directory:
		- 1.8.1.1. VPN router/gateway/firewall examples (Guiding price: \$100 \$1000):
		- 1.8.1.2. http://www.tp‐link.com/en/products/details/?categoryid=1678&model=TL‐ ER6020#spec
		- 1.8.1.3. http://www.draytek.com/index.php?option=com\_k2&view=item&layout=item&id =2658&Itemid=628&lang=en#features
		- 1.8.1.4. http://www.watchguard.com/products/xtm‐2/overview.asp
- 2. The operation of the telecommunication relaying station
	- 2.1. DTFM controlled operation
		- 2.1.1.Dial one of the telecommunication devices connected to the ABSONIC telecommunication adapter from any (public) telecommunication network from any telecommunication device.
		- 2.1.2.The ABSONIC software answers by speech
		- 2.1.3.Give your credentials on the phone (or using mobile, Skype etc. keyboard)
		- 2.1.4.Following a successful identification, you specify by a code through which available telecommunication device the call should managed. Dial in coded mode (select from a coded menu) the number you wish to dial in another (public) telecommunication network.
- 2.1.5.The ABSONIC software connects the two telecommunication devices via an ABSONIC telecommunication adapter. This connection does not reduce the connected voice signals so it does not alter the levels and quality of the connected parties' voice signals for the worse.
- 2.1.6.The call rings at the distant endpoint.
- 2.1.7.Connection is made, the conversation cab be done.
- 2.1.8.The end telecommunication devices of the calling and the called party in the two separate and independent telecommunication networks are not matched to each other in any way and to any degree.
- 2.2. Web controlled operation
	- 2.2.1. Write the host name or IP address of the computer the ABSONIC software to a browser URL field and open it.
	- 2.2.2. You will see the web interface of the ABSONIC software
		- 2.2.2.1. Give your credentials to user and password fields
		- 2.2.2.2. On the next web interface, you specify the channel (e.g.  $3^{rd}$  channel Skype) and your own phone number (e.g. 00441234567). Give the telecommunication channel (e.g.  $1^{st}$  channel – GSM) and the phone number to call the other party (e.g. 00447654321).
		- 2.2.2.3. After you press the *Call now* button the ABSONIC software will call you first, then dial the number to be called.
		- 2.2.2.4. The ABSONIC software connects the two telecommunication devices via an ABSONIC telecommunication adapter. This connection does not reduce the connected voice signals so it does not alter the levels and quality of the connected parties' voice signals for the worse.
		- 2.2.2.5. The call rings at the distant endpoint.
		- 2.2.2.6. Connection is made, the conversation can be done.
		- 2.2.2.7. The end telecommunication devices of the calling and the called party in the two separate and independent telecommunication networks are not matched to each other in any way and to any degree.
- 3. Telecommunication tools and end devices that can be used telecommunication devices, systems and networks can be mixed but with an analogue telephone line ending:
	- 3.1. GSM terminal adapter (fixed location, with analogue land line ending)
		- 3.1.1.Matrix Simado GFX11 ‐ http://www.delton.hu/
		- 3.1.2.2N Easygate ‐ http://www.x‐tel.hu/
		- 3.1.3.etc.
		- 3.1.4.Parameters to be set:
			- 3.1.4.1. Do not ask for PIN when switched on.
	- 3.2. Skype adapter with Skype Connect subscription ‐ http://www.skype.com/hu/features/skype‐ connect/
		- 3.2.1.AudioCodes MediaPack MP‐112 Media Gateway ‐ http://shop.skype.com/phones/pbx‐ systems/audiocodes‐mediapack‐mp‐11x/
		- 3.2.2.http://www.amazon.com/AudioCodes‐MediaPack‐112‐2FXS/dp/B0044ZNNR4
		- 3.2.3.Parameters to be set:
			- 3.2.3.1. Unlimited World subscription and automatic credit recharge
- 3.2.3.2. Skype connection set up in the media gateway
- 3.2.3.3. Internet access on the router
- 3.3. VoIP adapter
	- 3.3.1.Magicjack‐Magicjack Plus http://www.magicjack.com/plus‐v05/
		- 3.3.1.1. Using the devices, you can initiate VoIP calls from different, selectable land line numbers in the USA from any location in the world by being connected to a computer or without a computer by being connected to a computer‐Internet network.
		- 3.3.1.2. Parameters to be set:
			- 3.3.1.2.1. If only outgoing calls are made, then only subscription is required, a number is not necessary.
				- 3.3.1.2.2. If the incoming call is received here, then a number must be purchased.
				- 3.3.1.2.3. Internet access on the router.
	- 3.3.2.SIP
		- 3.3.2.1. http://www.google.com/search?q=Well+VoIP+ATA171P&ei=dNhjUYiuD83MtAa2r YDQCA&start=10&sa=N&bav=on.2,or.r\_qf.&bvm=bv.44990110,d.Yms&biw=1280&bi h=876#hl=hu&sclient=psy‐ ab&q=Well+VoIP+ATA171P+site:.eu&oq=Well+VoIP+ATA171P+site:.eu&gs\_l=serp.3... 17359.20516.0.20611.9.9.0.0.0.1.1427.2823.3j1j3j1j7‐1.9.0...0.0...1c.1.8.psy‐
			- ab.WJBiRrBbnX0&pbx=1&bav=on.2,or.r\_qf.&bvm=bv.44990110,d.Yms&fp=96d16e36 e21b4de2&biw=1280&bih=876
		- 3.3.2.2. http://www.google.com/search?q=Well+VoIP+ATA171P&ei=dNhjUYiuD83MtAa2r YDQCA&start=10&sa=N&bav=on.2,or.r\_qf.&bvm=bv.44990110,d.Yms&biw=1280&bi h=876#hl=hu&sclient=psy‐ab&q=D‐LINK+DVG‐5121SP+site:.eu&oq=D‐LINK+DVG‐ 5121SP+site:.eu&gs\_l=serp.3...51595.54872.0.55200.20.12.0.0.0.5.169.1109.7j4.11.0. ..0.0...1c.1.8.psy‐ab.wlrQP1Xi‐

Dk&pbx=1&bav=on.2,or.r\_qf.&fp=96d16e36e21b4de2&biw=1280&bih=876

- 3.3.2.3. http://www.alközpont.hu/voip‐adapterek/sip/spa2102‐sip‐analog‐adapter.html
- 3.3.2.4. http://www.google.hu/#sclient=psy‐ab&q=spa‐112+site:.eu&oq=spa‐
	- 112+site:.eu&gs\_l=hp.3...3098.6132.1.6192.9.9.0.0.0.0.891.1732.3j1j2j6‐ 1.7.0...0.0...1c.1.8.psy‐

ab.SPuL1XzUQzc&pbx=1&bav=on.2,or.r\_qf.&bvm=bv.44990110,d.Yms&fp=f22fc4006 65cc0a7&biw=1280&bih=876

- 3.3.2.4.1. Parameters to be set:
	- 3.3.2.4.1.1. Internet access on the router.
	- 3.3.2.4.1.2. NAT in the router.
	- 3.3.2.4.1.3. The parameters given by the currently selected VoIP service provider.
- 3.4. Analogue telephone line or ISDN telephone line (NT) or the analogue port of an ISDN telephone set.
- 3.5. Satellite telephone terminals.
	- 3.5.1.Thuraya
		- 3.5.1.1. http://www.gmpcs‐us.com/Thuraya/Thuraya‐Fixed‐Docking‐Unit‐FDU‐3500.htm
		- 3.5.1.2. http://www.satcomms.com/
		- 3.5.2.Iridium
			- 3.5.2.1. http://www.satcomms.com/Products/Land.aspx
- 3.5.2.2. http://www.iridium.com/Contact/WhereToBuy.aspx?rfr=fprd&catid=10
- 3.5.2.3. http://www.satcomms.com/
- 3.5.3.Inmarsat
	- 3.5.3.1. http://www.satcomms.com/Products/Land.aspx
- 3.5.4.Parameters to be set: telephone / terminal setting depending on type
- 4. VoIP SIP service providers
	- 4.1. http://www.voipproviderslist.com/
	- 4.2. http://voipszolgaltato.lap.hu/
- 5. Recommended PC types (or TEMPEST machines):
	- 5.1. http://www.shuttle.eu/fileadmin/resources/download/docs/spec/barebones/XS35\_d.pdf
	- 5.2. http://www.shuttle.eu/dove‐acquistare/online‐shop‐etailer/?L=3/\\\\\\\%27
- 6. The telecommunication and/or IT service provider subscriptions required for the operation of the relaying and connecting station must be prepared by the operator. In this we can provide a certain level of assistance upon request.
- 7. In case the caller and/or the called party uses a mobile phone, using a GEOSIM subscription (http://www.globalsimcard.co.uk) which has a UK mobile phone number is an option. In case of outgoing calls, the called party will see always this phone number, if the caller ID is enabled. You may subscribe to several secondary (virtual) phone numbers on www.didhq.com for incoming calls. You can choose from numbers with dialling codes of about 200 countries and 2500 cities. The numbers subscribed on www.didhq.com may be redirected to UK GEOSIM(s) without call redirection costs, so in case of incoming call on the virtual phone number the mobile phone will ring which uses the GEOSIM card. E.g., if the caller calls a +36‐12345678 secondary, virtual phone number, the call will be redirected immediately to any GEOSIM phone number started with 44; e.g. +44-12345678. When using several SIM cards at the same time, a lot of dual SIM and some 3‐4 SIM mobile sets can be used. In case of these mobile sets, you can use 2‐4 different SIM subscriptions ‐ different operators and countries - with one mobile set and you may vary these subscriptions. You have to know, if you have several SIM cards in your mobile set, you can use these numbers for incoming and outgoing calls, while it seems as two-three-four different mobile sets. So, mobile network operator(s) will see two-three-four independent mobiles with three numbers. Source of supply for several multi-SIM mobile sets:
	- 7.1. http://www.amazon.co.uk/LG‐C333‐TRIPLE‐simfree‐ mobile/dp/B00CIC9K4A/ref=sr\_1\_2?s=electronics&ie=UTF8&qid=1371020003&sr=1‐ 2&keywords=triple+sim
	- 7.2. http://www.ebay.co.uk/itm/LG‐C333‐TRIPLE‐sim‐simfree‐qwerty‐mobile‐phone‐WiFi‐2MP‐ Camera‐/330934512029?pt=UK\_Mobile\_Phones&hash=item4d0d3be99d
	- 7.3. http://www.gsmarena.com/lg\_a290‐4470.php
	- 7.4. http://www.ebay.com/ctg/LG‐A290‐Gray‐Unlocked‐Cellular‐Phone‐/112389966
	- 7.5. http://www.flipkart.com/lg‐a290/p/itmd9z2qgyuwdyxt
- 8. Configuration, connection examples for the telecommunication connecting and relaying station, equipment set up:

### **8.1. Analouge telephone – Magicjack (Plus)**

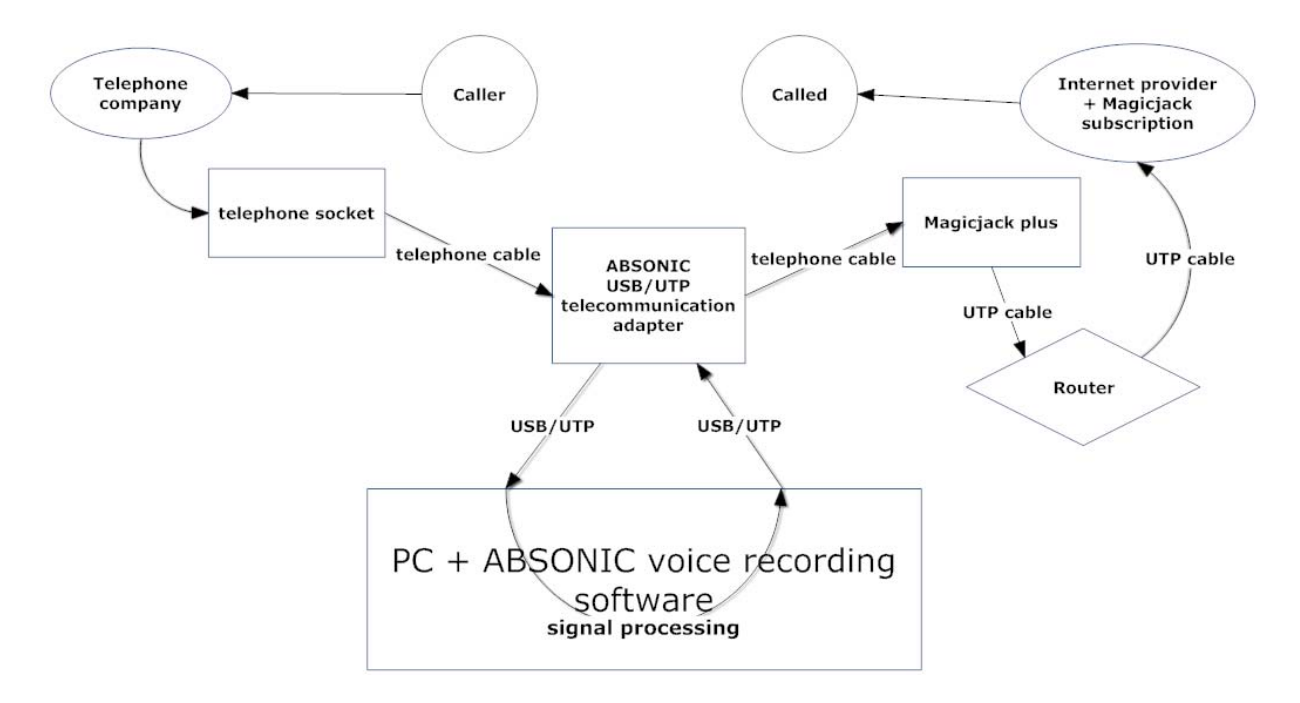

# **8.2. Analouge telephone – Skype**

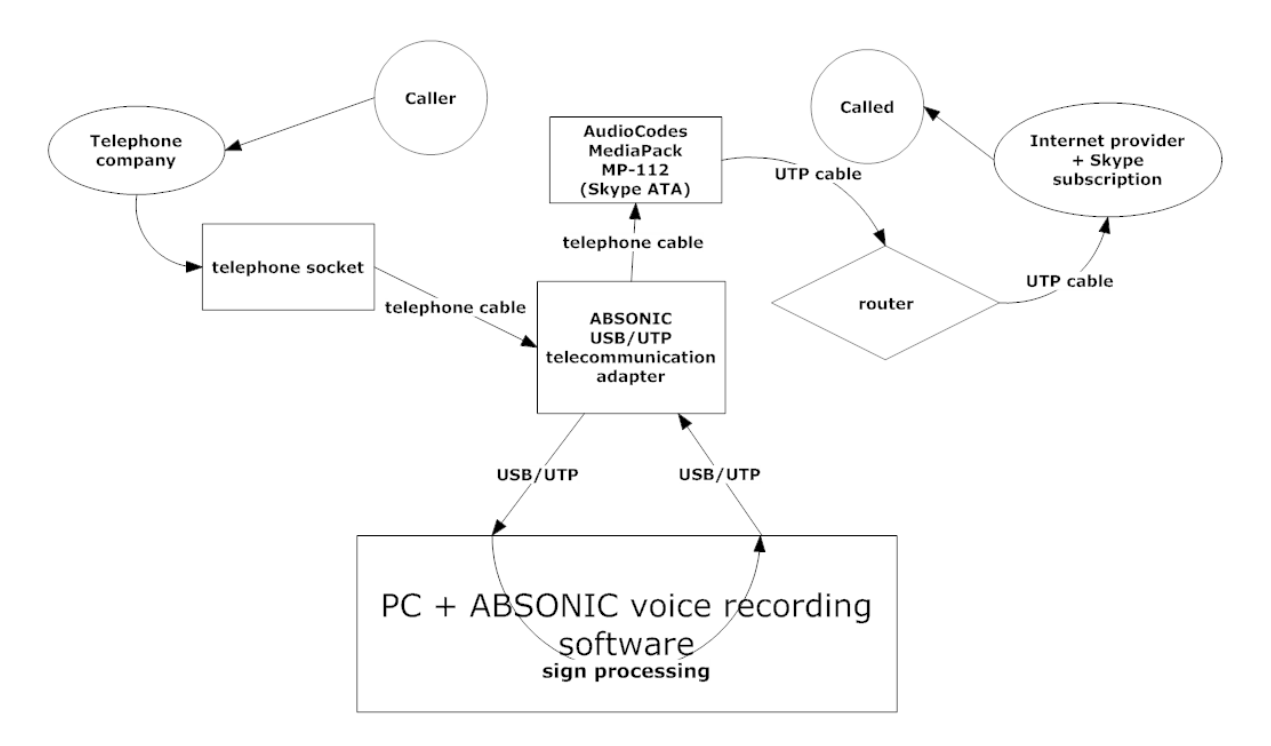

### **8.3. Analouge telephone – GSM**

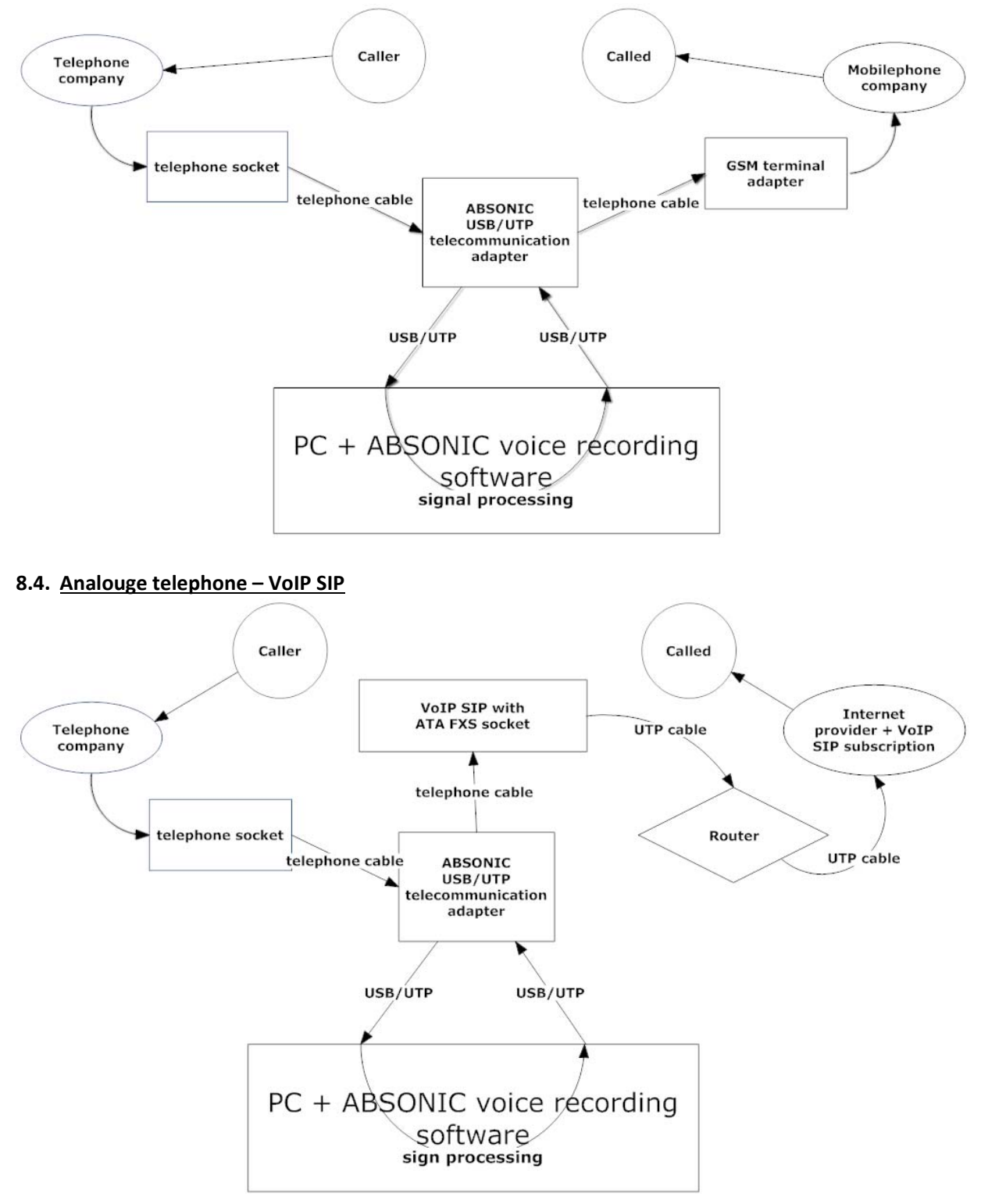

#### **8.5. VoIP SIP – VoIP SIP**

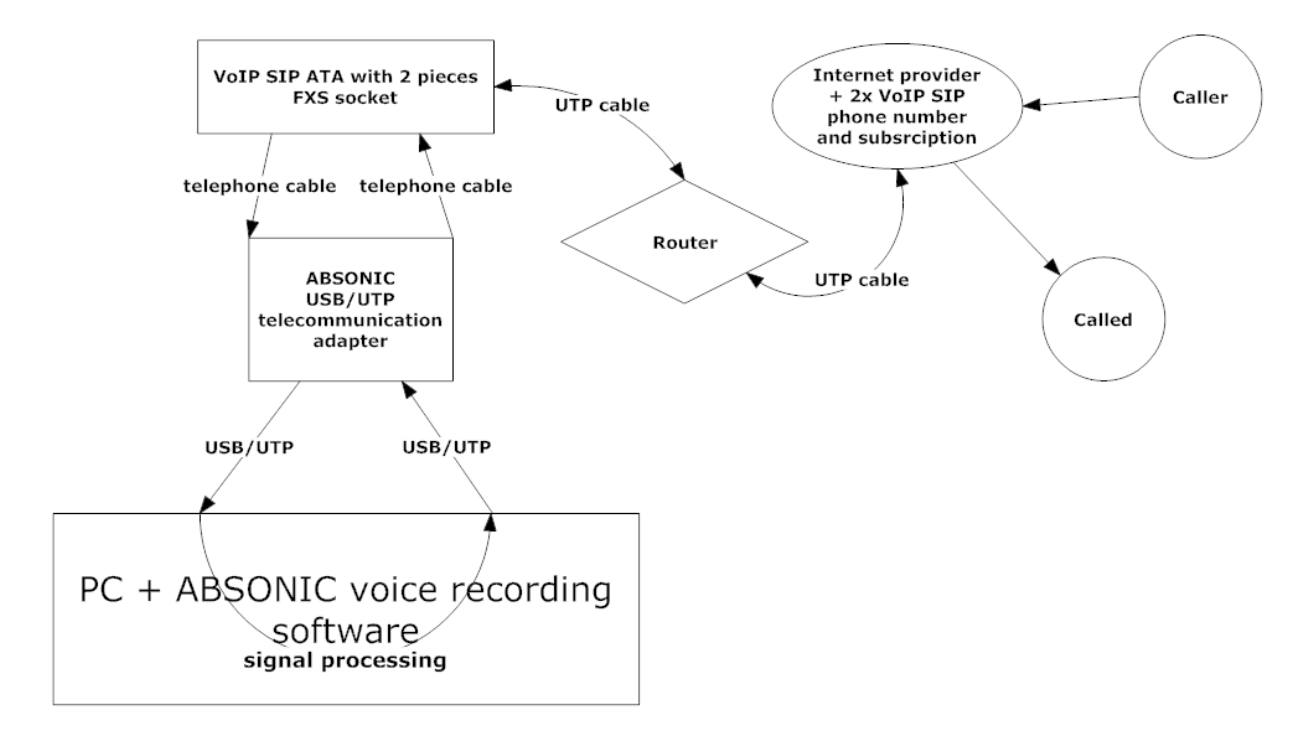

### **8.6. Magicjack (Plus) – Magicjack (Plus)**

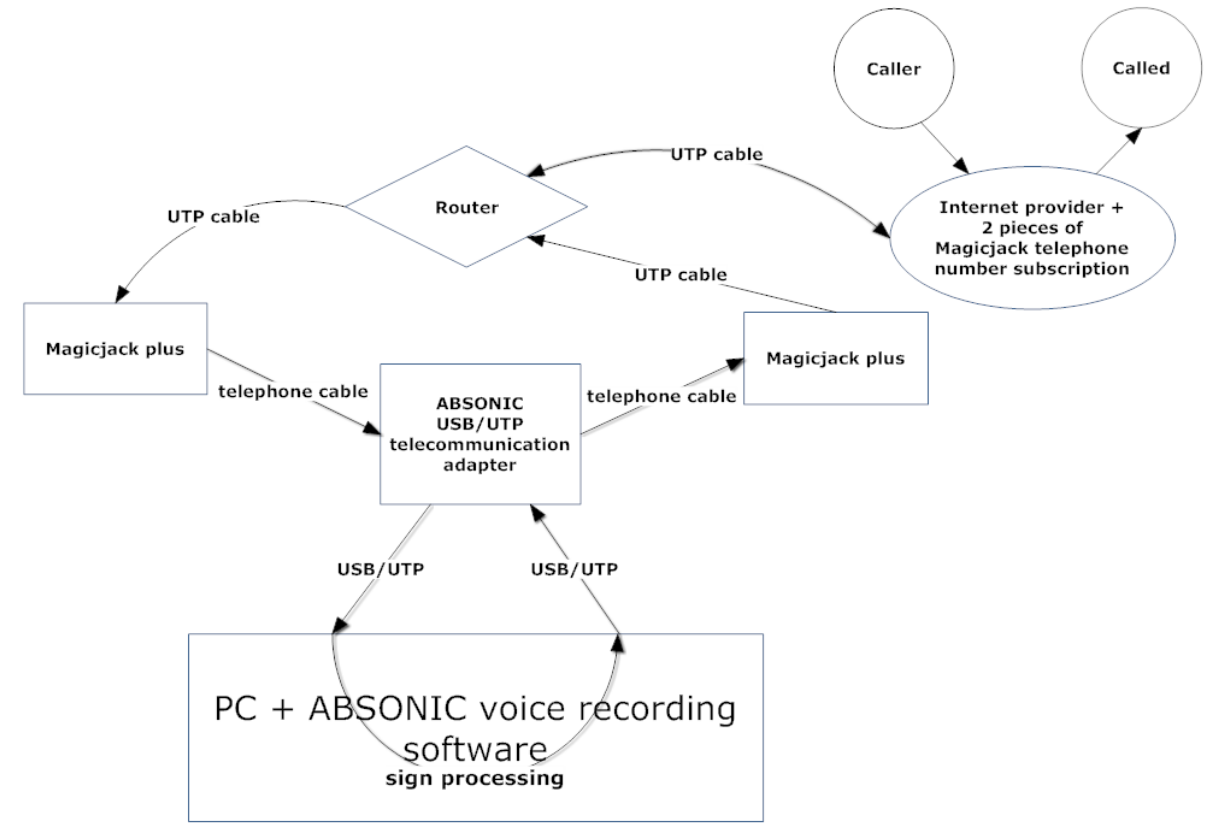

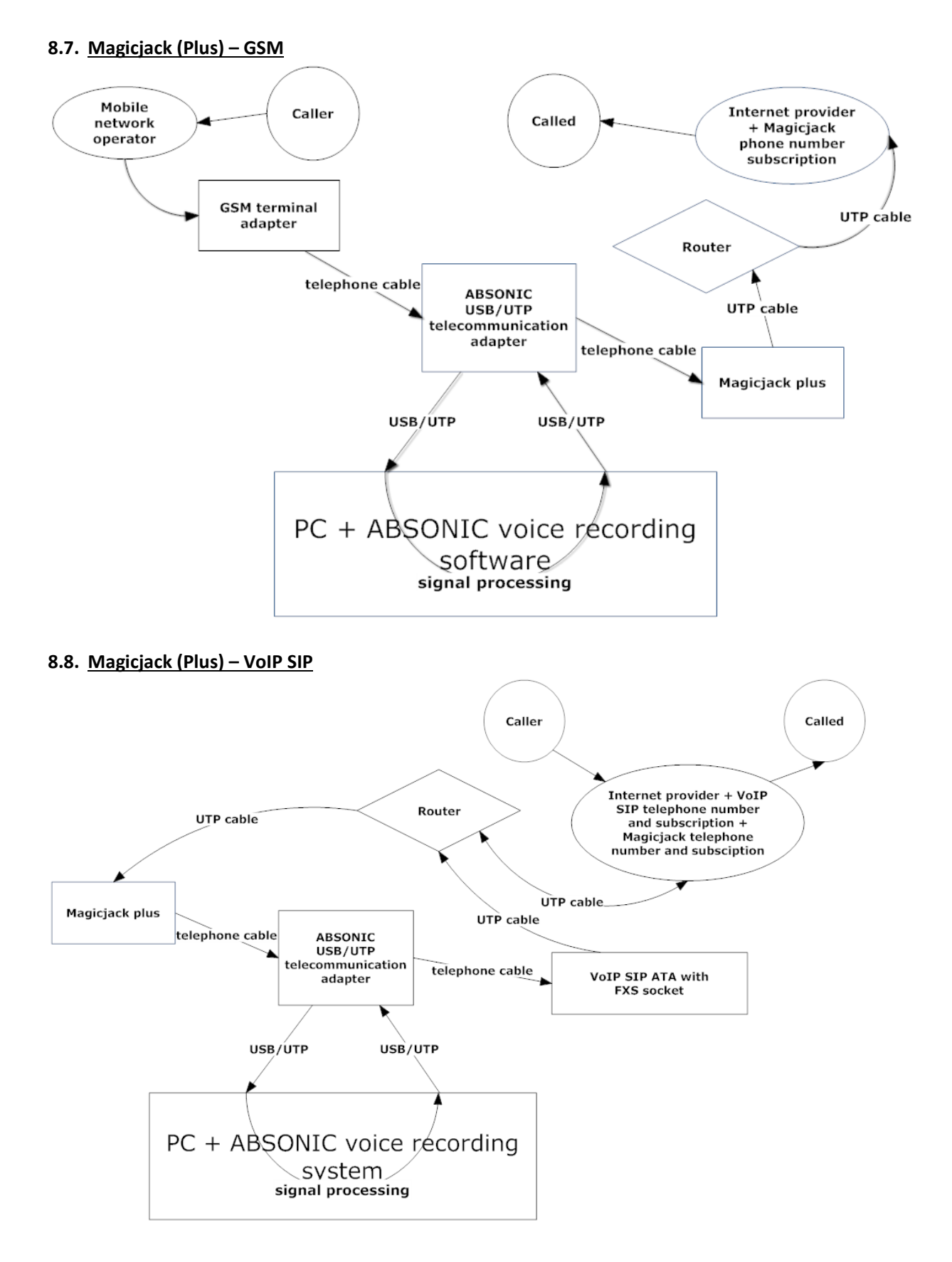

### **8.9. Skype – Skype**

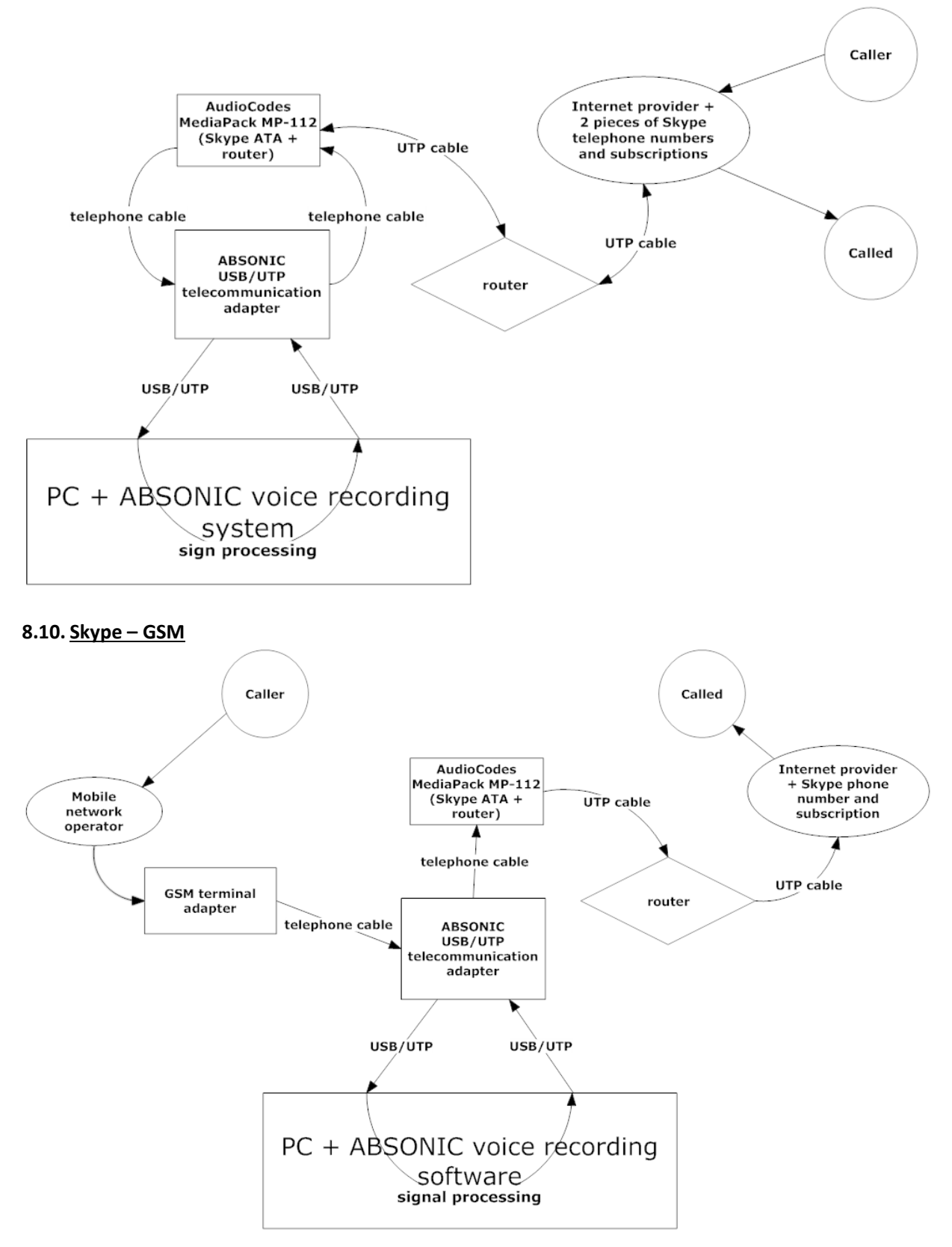

#### **8.11. Skype – VoIP SIP**

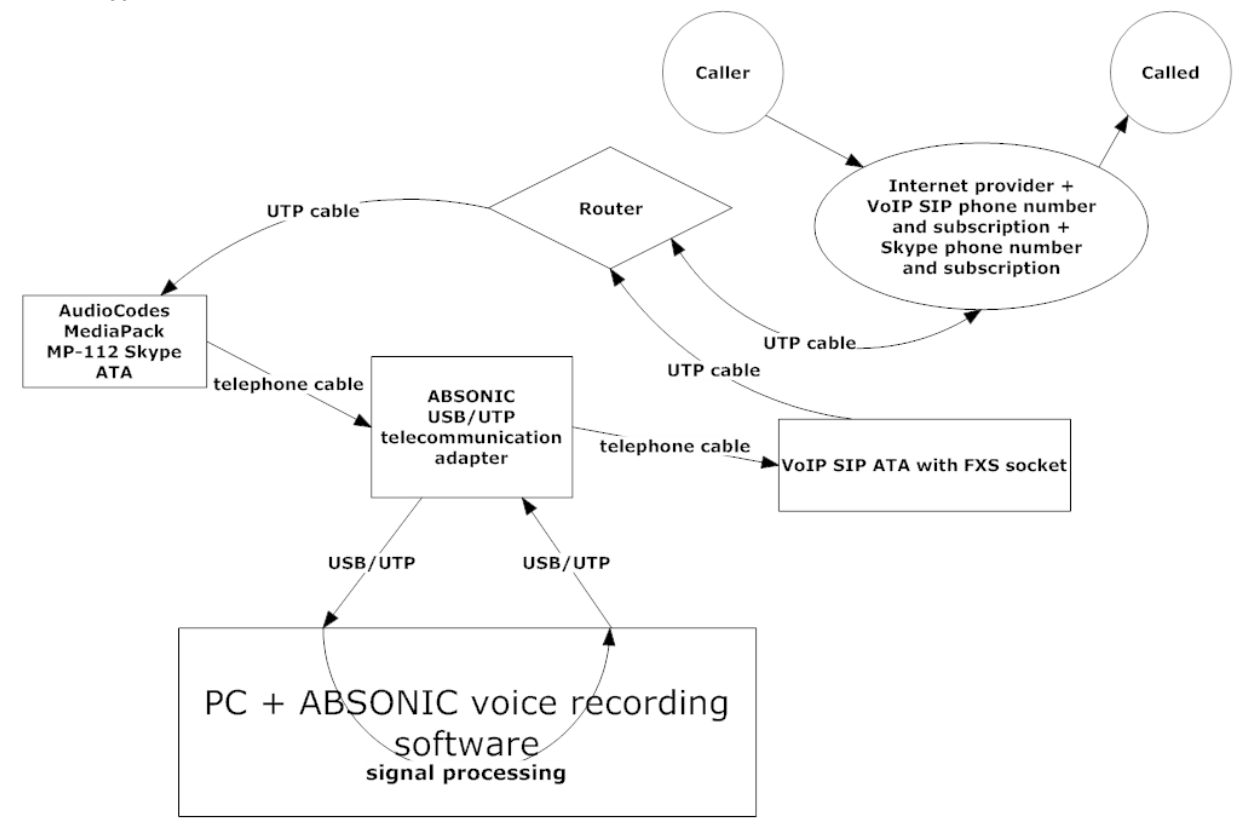

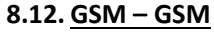

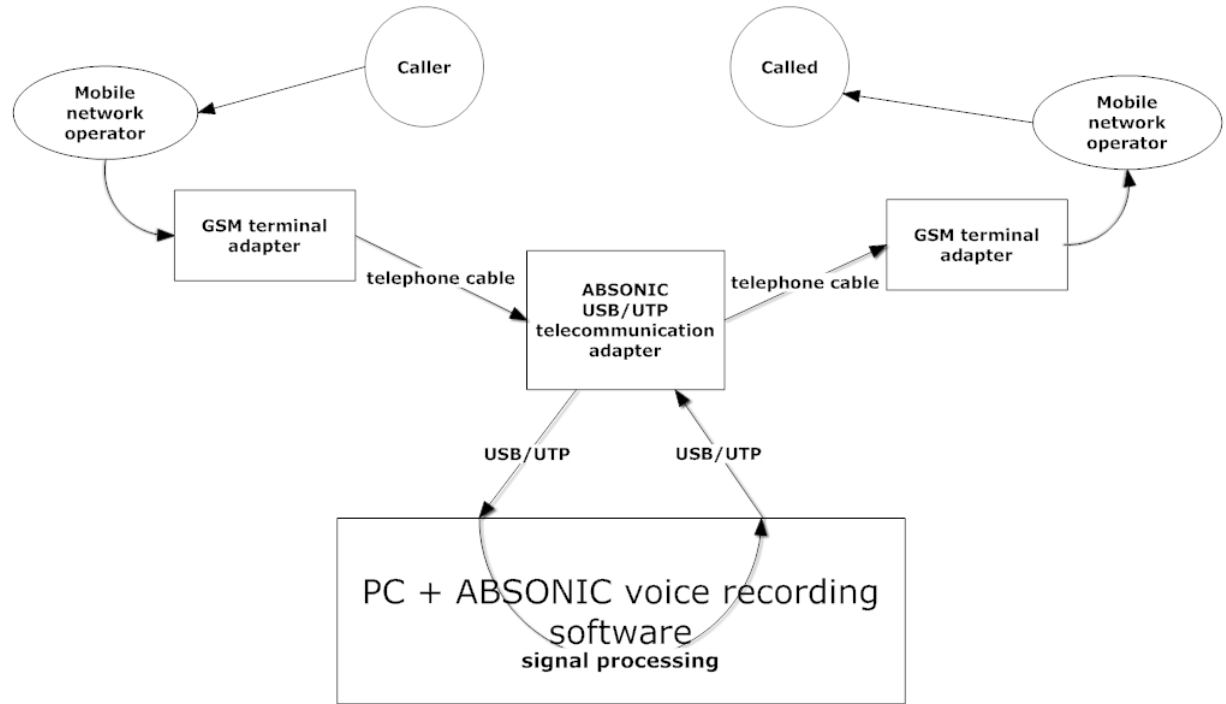

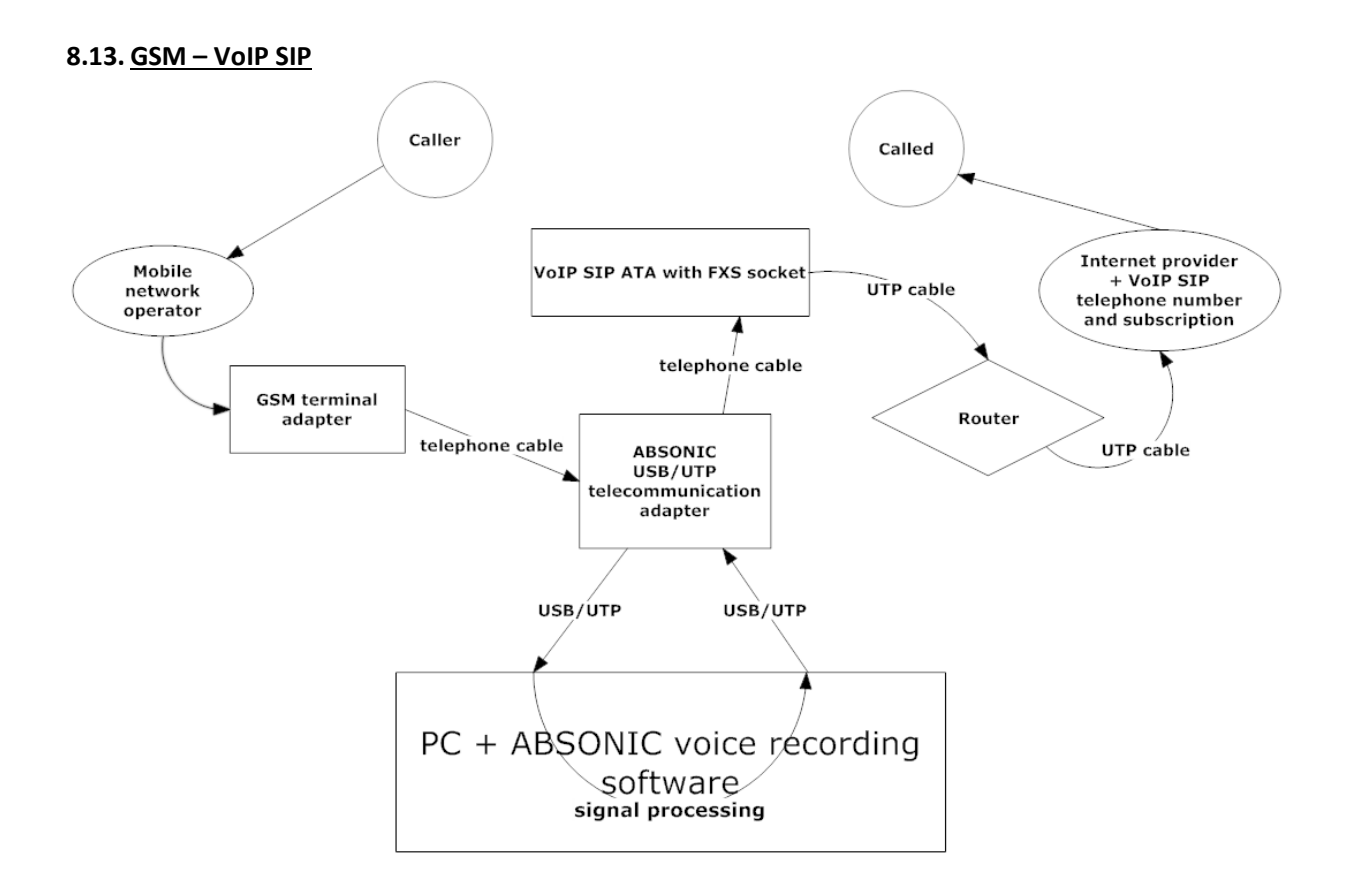

## **8.14. Satellite – analogue telephone**

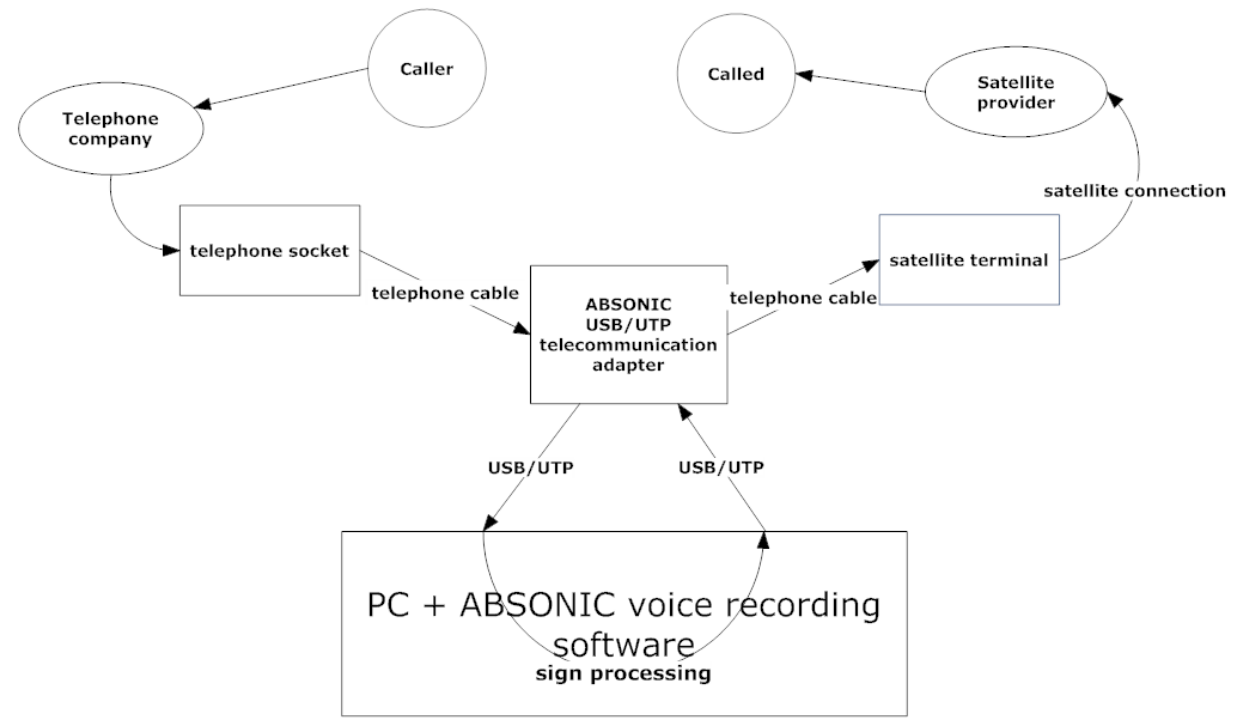

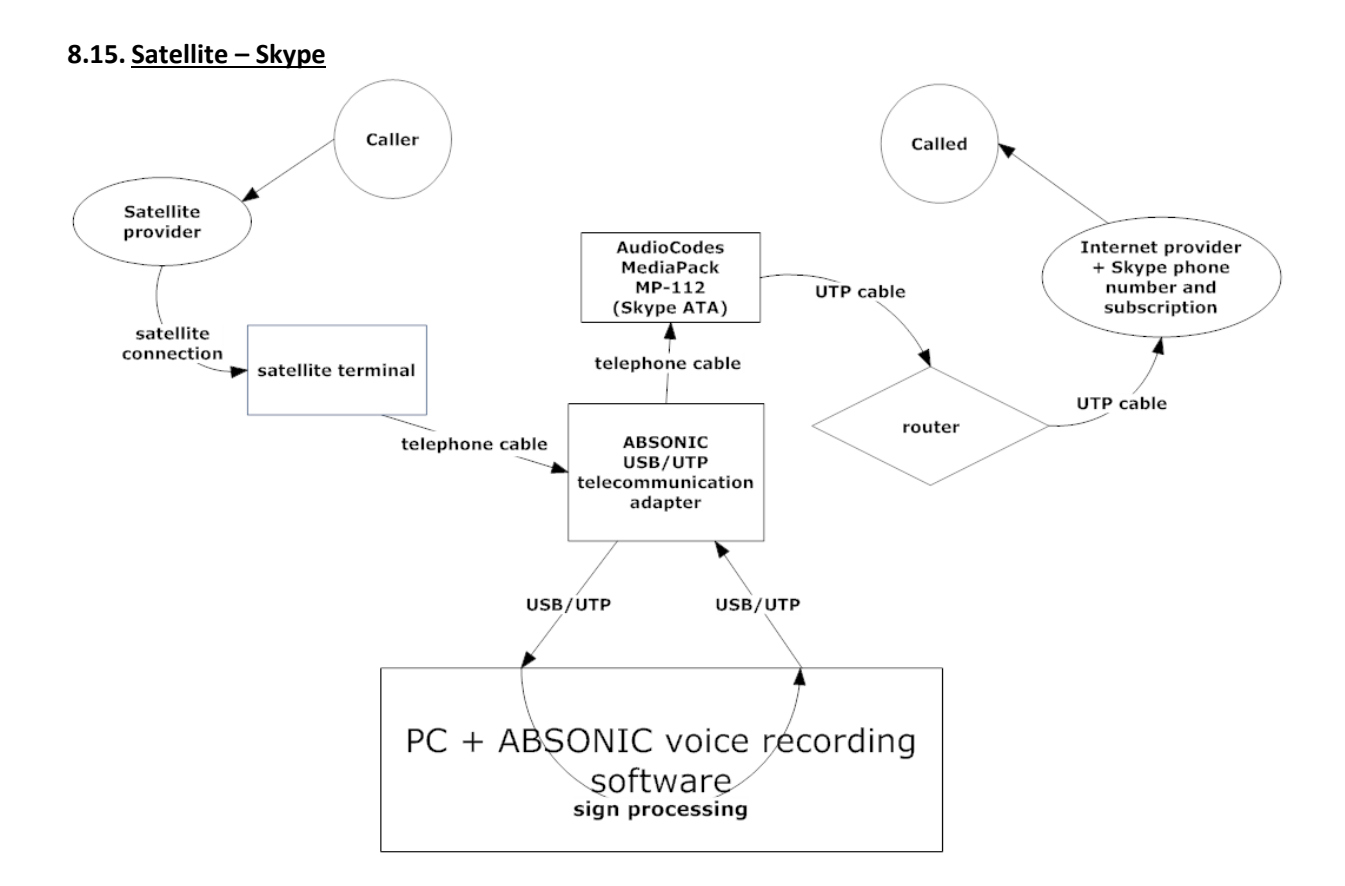

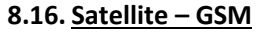

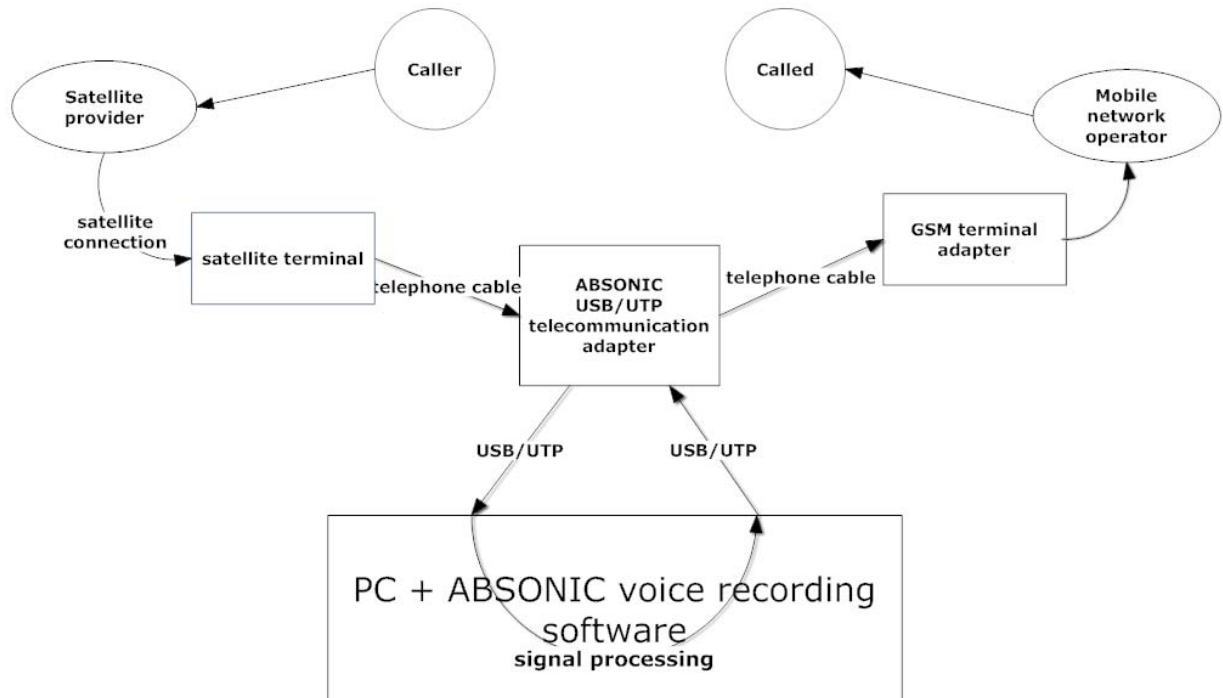

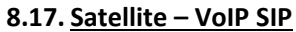

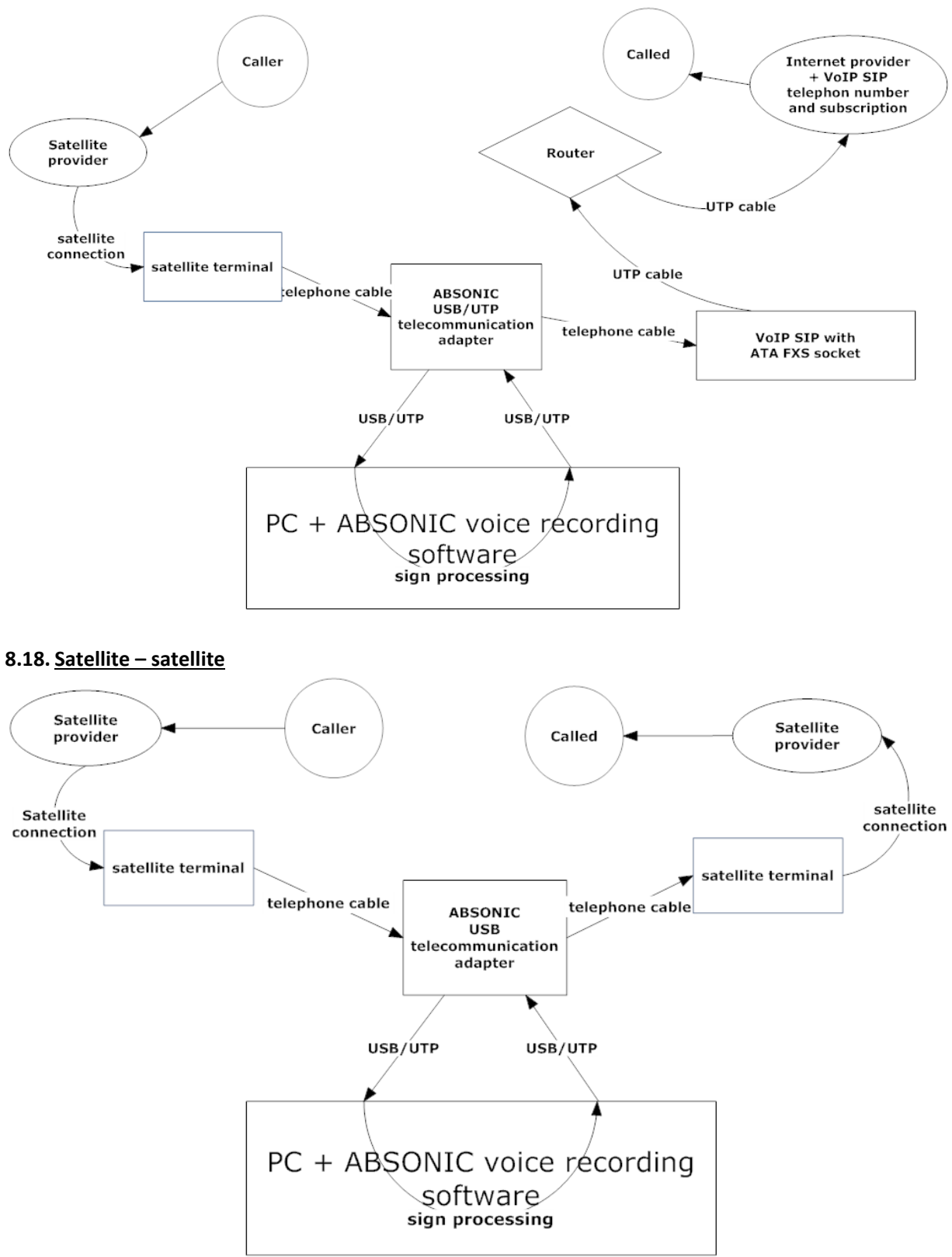

- 9. The above connection solutions connect two fixed configuration telecommunication / IT devices and networks. Upon request, this can be expanded to use 4/6/8 channel adapters instead of 2‐channel ones in such a way that the caller can select 4, 6 or 8 telecommunication / IT devices or networks as further connection options. Selecting in and out in case of an 8‐channel telecommunication adapter.
- 9.1. The incoming and outgoing calls, call structures can be used in any combination.

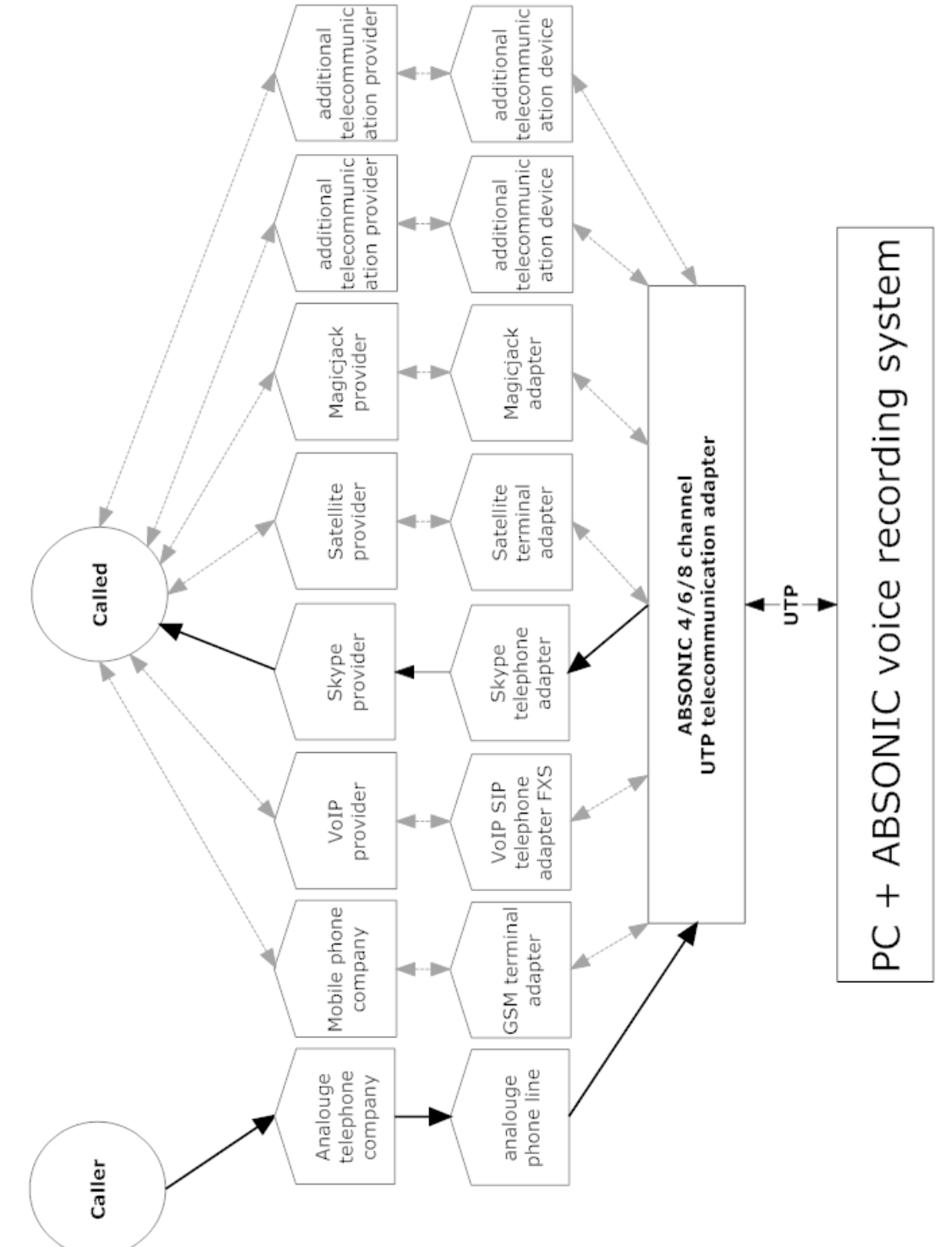